# **Cadac Organice Vault**

The essential addition to your Autodesk Vault environment

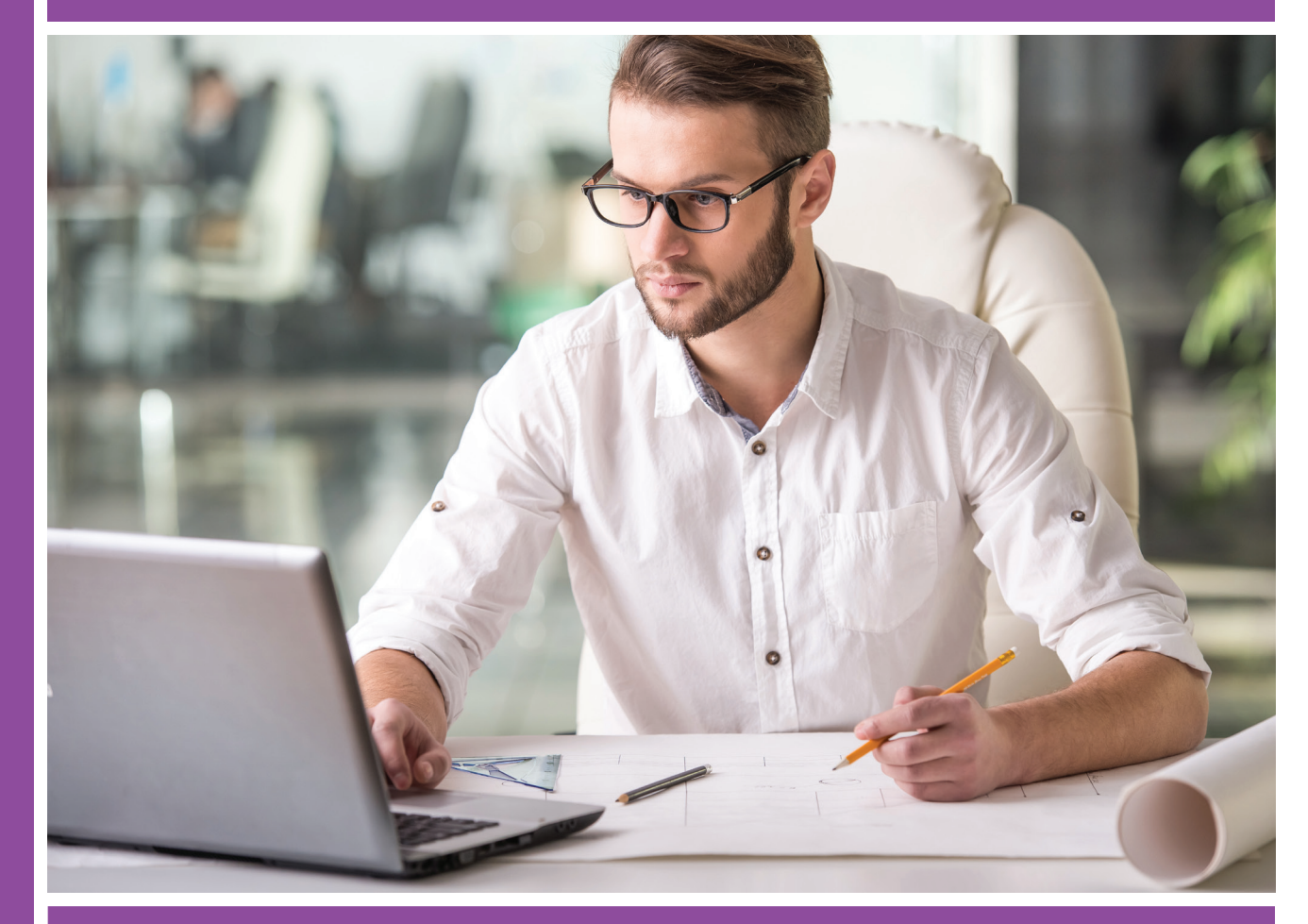

**AUTODESK**<br>Platinum Partner

Cadac<br>Organice<br>Suite

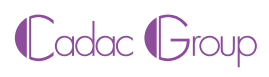

## $\hat{\mathcal{C}}$

Design data always up-to-date Benefit from a more efficient exchange of real-time data during the design process.

## $\hat{\mathscr{C}}$

Time savings Save time and minimize routine and repetitive tasks.

## $\sqrt{2}$

Higher quality More support during the change process thanks to the best possible information provision.

## $\sqrt{\varkappa}$

Document control integration Bring the integration between Microsoft SharePoint and Autodesk Vault to a higher level.

## $\hat{\mathcal{C}}$

Optimized integration with Autodesk Inventor This add-on for Autodesk Inventor optimizes Autodesk Inventor when used with Autodesk Vault.

## $\hat{\mathcal{C}}$

Best practice implementations available Seamless integration with best practice implementations is available as an extra service.

Cadac Organice Vault adds several features to your Autodesk Vault environment. This optimizes and automates your engineering and product data management processes.

## PDM / EDM with Cadac Organice Vault

Autodesk Vault helps design teams develop Digital Prototyping information the easy way, and share it safely by organizing it from a central location. Users of Autodesk Vault save time and can work more productively and more efficiently by better organizing models and files and managing change processes.

Cadac Organice Vault includes several useful and time-saving features that maximize your productivity and minimize unnecessary mistakes. Based on years of experience we developed modular best practices for implementing Autodesk Vault products.

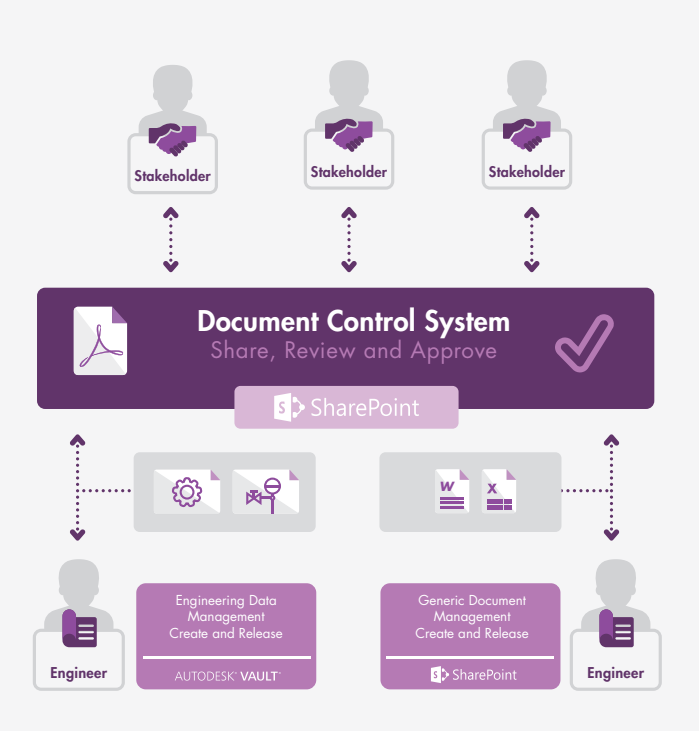

#### **Features**

- Secondary Documents *Automatically generate visualization documents such as PDFs and other export formats of your Autodesk Inventor and AutoCAD documents when publishing CAD documents.*
- **Publish to SharePoint** *Automatically upload documents, including metadata, to a Microsoft SharePoint document library when publishing an Autodesk Inventor document.*
- Cadac Organice DCS Integration *The unique integration of Autodesk Vault and Microsoft SharePoint combines the engineering design management of Autodesk Vault, the document management of Microsoft SharePoint, and the engineering document control of Cadac Organice DCS in a single convenient solution.*
- Global User Interface *Automatically push all Autodesk Vault grid settings, CAD grid settings, shortcuts, saved searches, and the*  Data Standard configuration to all *Autodesk Vault users.*
- Default Folder Structure *Quickly and easily create a standard*  folder structure based on predefined *folder templates in Autodesk Vault.*
- **Create Local Folder Structure** *Quickly and easily recreate your Autodesk Vault folder structure in the local workspace.*
- **Populate File Properties** *Assign the right values to document*  metadata according to predefined configurations.
- **Populate Folder Properties** *Save time and reduce the risk of errors by automatically copying folder properties to underlying folders to ensure the values are correct.*
- Document Item Link *Automate the item release process based on the document release process. Items will be automatically released and updated once the engineering documents have been approved. This means the many manual actions are no longer necessary.*
- Item Export

*Automatically export an item and the associated parts list in XML or CSV format as soon as the item is released in Autodesk Vault. In combination with the Document Item Link feature, the release of engineering documents ensures a fully automated creation and export of item information that can easily be read by your ERP system.*

- Website Tab *Add an additional tab to your Autodesk Vault environment with a web browser.*
- Visual Life Cycle Tab *Add an additional tab to your Autodesk Vault environment for a schematic overview of the possible*  status transitions of the selected file.

#### Supported platforms

- Microsoft SharePoint 2010, 2013 (Foundation, Standard, Enterprise)
- Autodesk Vault 2014, 2015, 2016

#### **Requirements**

- Applications:
	- *Autodesk Vault Workgroup*  2014 / 2015 / 2016
	- *Autodesk Vault Professional*  2014 / 2015 / 2016
	- Autodesk Vault Office 2016
- - System:<br>2 Apr *Approximately* 80 *MB free disk space*
	- *Screen resolution at least*  1280 x 1024
	- *An active internet connection*

#### Solution components

- Cadac Organice DCS
- Cadac Organice Vault
- Microsoft SharePoint
- Autodesk Vault

#### **Licensing**

The Cadac Organice Vault solution supports a variety of license models. Please contact Cadac Group for detailed pricing information.

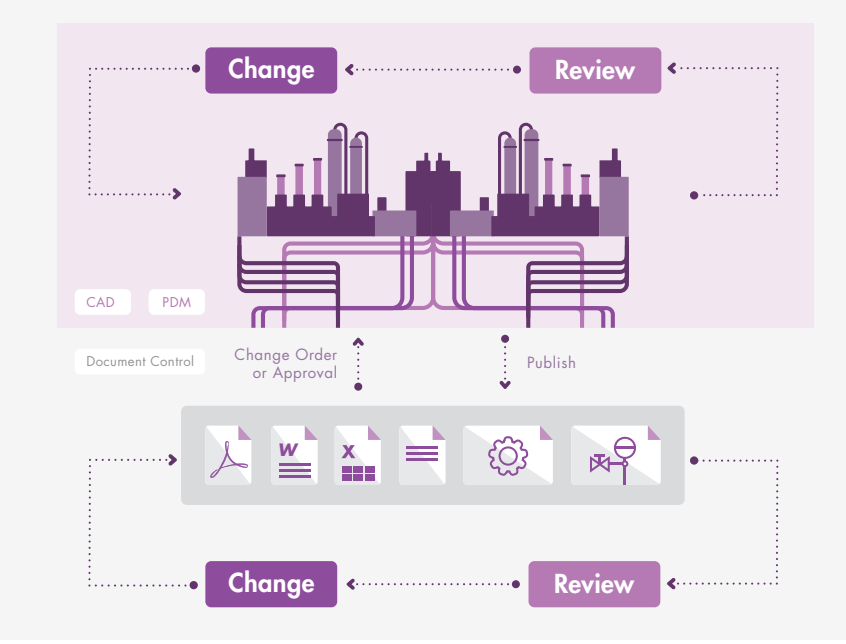

## Automated Publishing of Design Data

Making design data available in various formats is an important and recurring step in the engineering process. Both 3D models and 2D drawings are often converted into PDF, DXF, STEP, and other file formats to make information transparent outside the engineering department. Cadac Organice Vault can automate this process and incorporate it into the release process for an even greater degree of accuracy. Automating the publishing of exchange formats when design data is released means engineers no longer have to worry about this process. This automation also ensures that the exchange formats are always created consistently.

#### Automated Item Workflow

Autodesk Vault Professional can be used to generate items and parts lists, which can then be exported to an ERP system for further processing. The manual item workflow in Autodesk Vault is a time-consuming process for engineers. With Cadac Organice Vault, you can automate the item workflow by linking it to the document workflow. Releasing a CAD structure results in the automated production and export of items and parts lists. The job processor takes over the task of creating, editing, and exporting items, which gives engineers the ability to focus on the design process.

### Document Control Integration

Autodesk and Microsoft recognize that both applications are complementary and therefore offer basic integration possibilities. Cadac Organice Vault takes this integration to the next level. A preconfigured process in Autodesk Vault converts the design models into secondary documents (PDFs, DWGs, etc.) and then automatically publishes them to a Cadac Organice controlled document on a Microsoft SharePoint project site. The controlled document then automatically goes through a review or approval process, after which the designer can access the results directly in Autodesk Vault.

### An all-in-one System

Cadac Organice Vault bridges the gap between design and document control, and provides a significant return on investment by helping EPCs and Owner Operators use the tools more effectively. It combines and integrates the best of both worlds and offers functionalities for engineering data management and document control that are so seamlessly aligned they create an all-in-one system.

**Cadac Group** www.cadac.com